## SADHGURU YASUDEV QUOTES

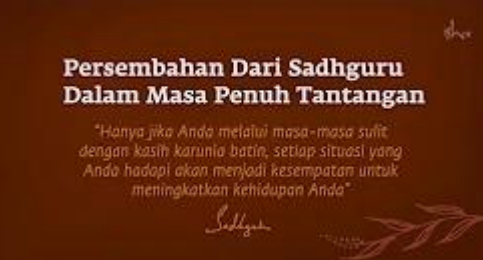

66

https://www.youtube.com/c/SadhguruBahasaIndonesia/community <https://www.youtube.com/c/SadhguruBahasaIndonesia/community> lanjutkan copy image

di MS Word : klik PASTE paste special … as : Dependent Image Bitmap

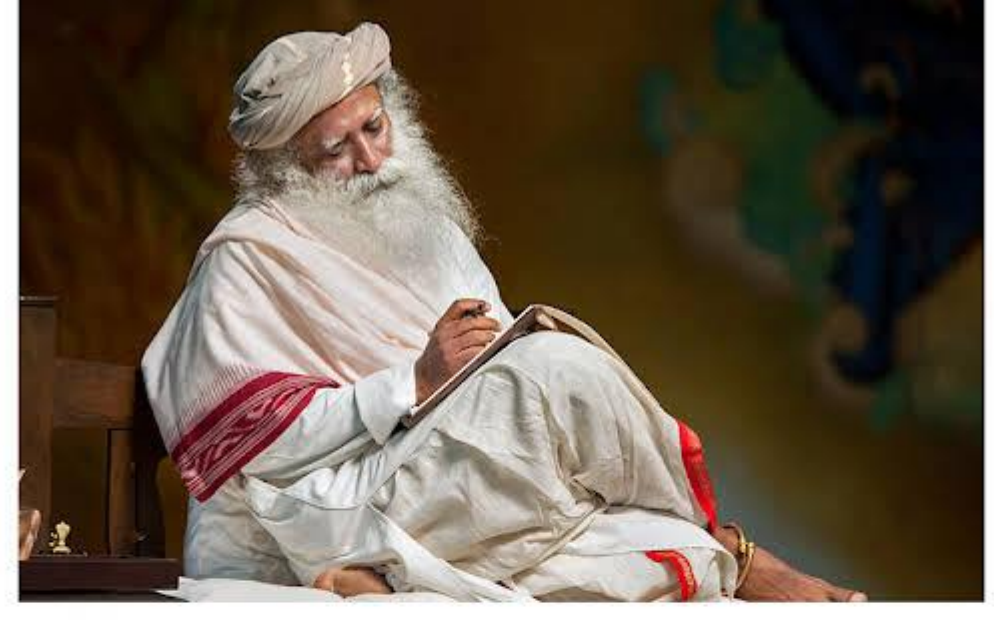

Begitu Anda santai, Anda akan selalu melakukan yang terbaik. Dalam melakukan yang terbaik, hidup Anda adalah pengalaman yang memuaskan.

Once you are at ease, you will always do your best. In doing your best, your life is a fulfilling experience.

-5000

aco

Sadhgam

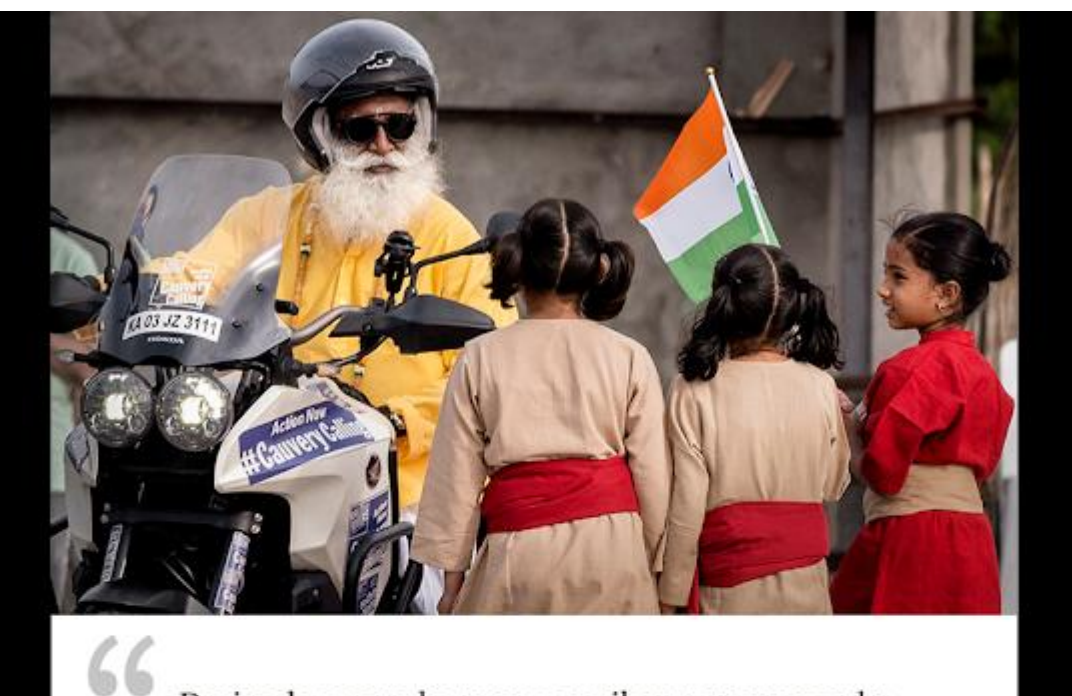

Daripada mencoba menyesuaikan perempuan ke dalam dunia lelaki, kita harus menciptakan masyarakat di mana maskulin dan feminin memiliki peran yang setara.

Rather than trying to fit a woman into a man's world, we must create a society where the masculine and feminine have an equal role to play.

when you

Sadhgam

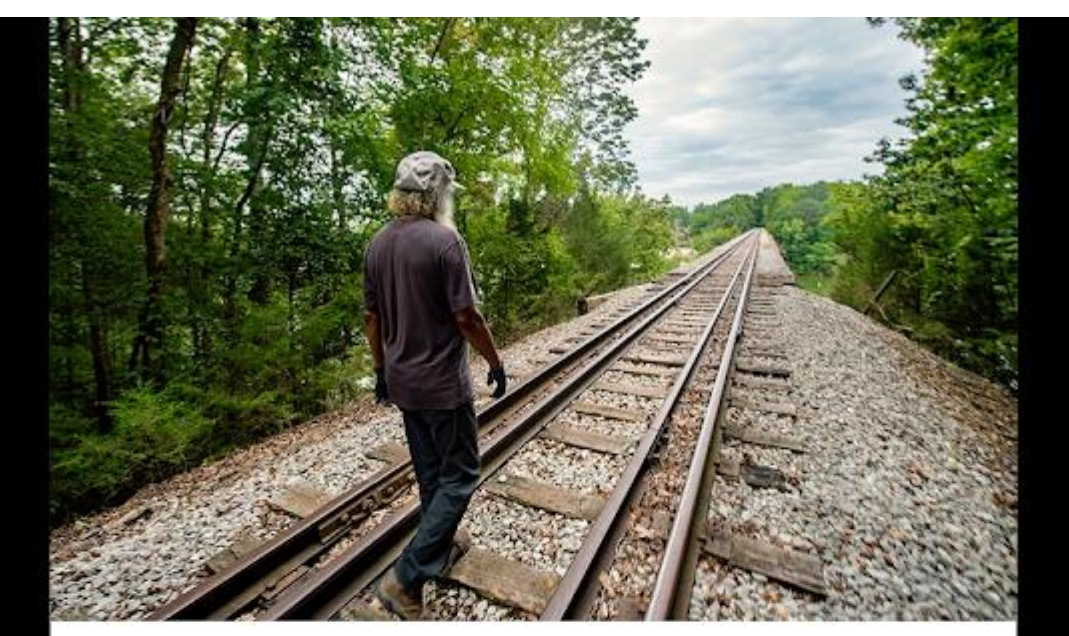

Kita telah merekayasa dunia luar dalam banyak cara, tetapi kita tidak melakukan apa pun untuk merekayasa bagaimana kita dalam diri kita sendiri. Jika Anda ingin mengetahui kesejahteraan, ke dalam diri adalah satu-satunya jalan keluar.

66

We have engineered the outside world in so many ways, but we have done nothing to engineer how we are within ourselves. If you want to know wellbeing, in is the only way out.

 $\overline{111}$ 

Sadhgam

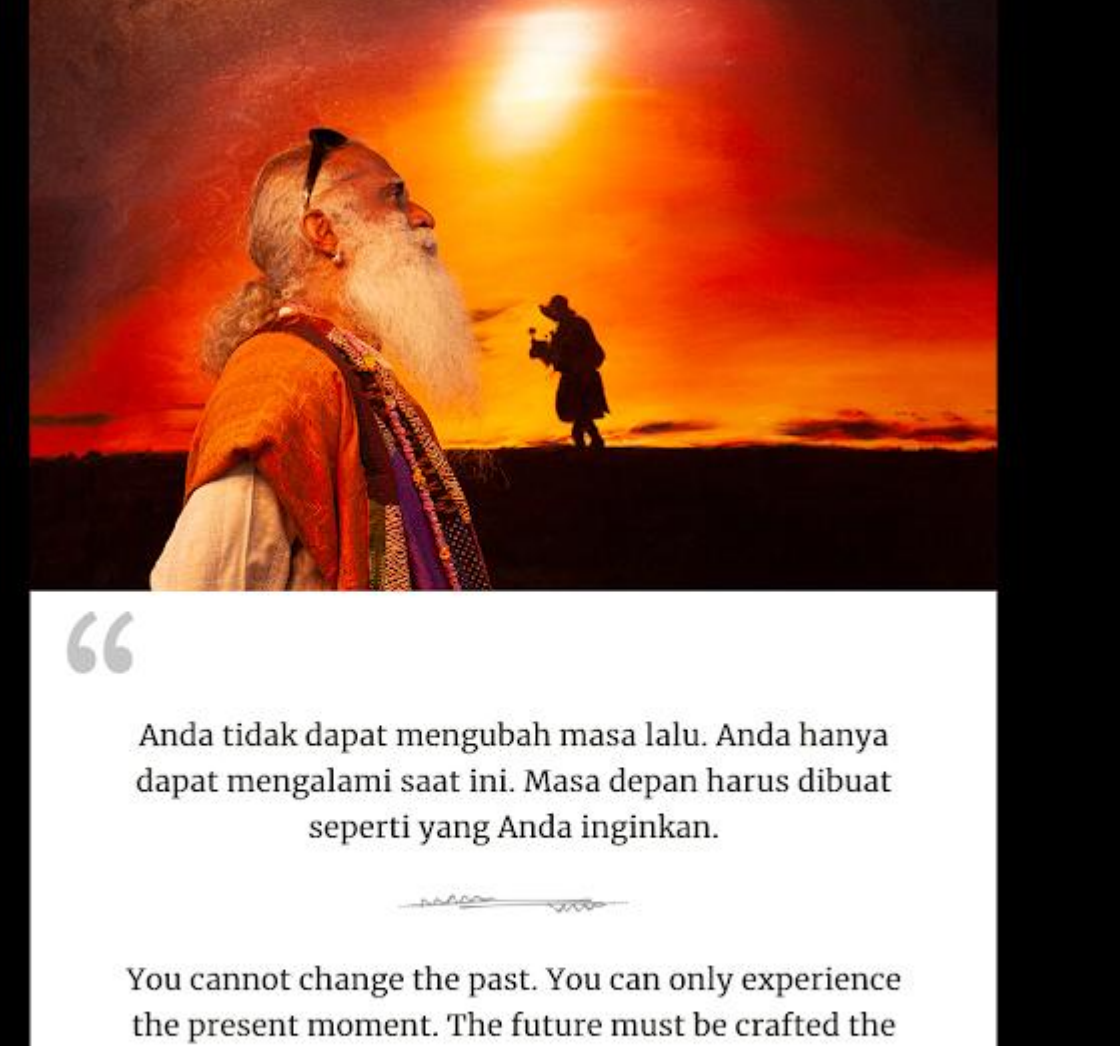

way you want.

Sadhgadu

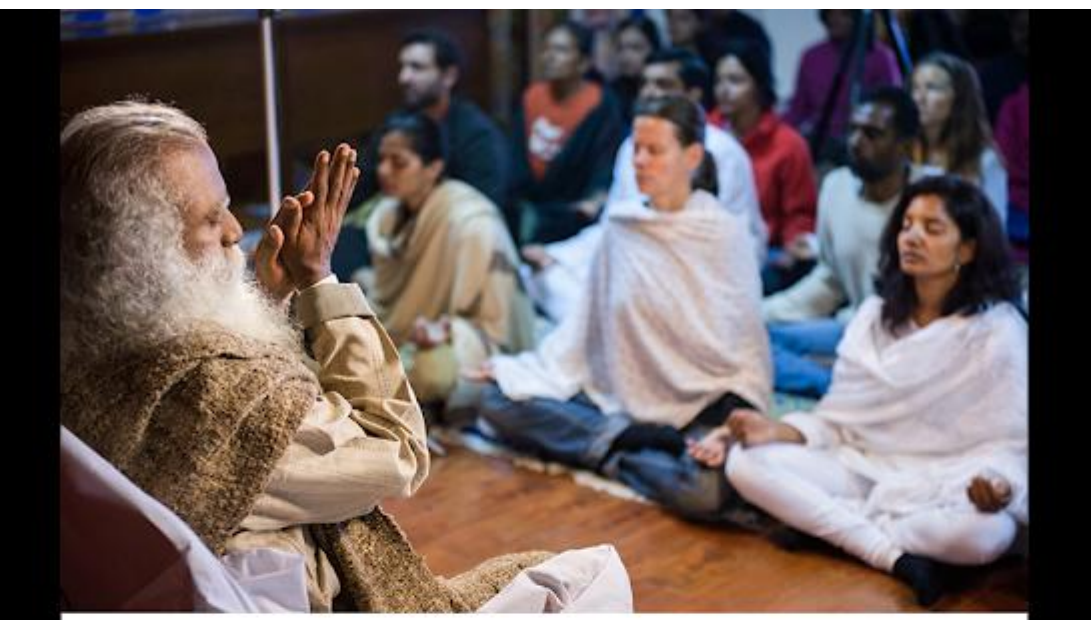

66 Kriya Yoga tidak membutuhkan apa pun selain dedikasi terhadap latihan. Saat Anda memurnikan energi Anda, tidak mungkin Anda bisa tetap tidak berubah.

> Kriya Yoga requires nothing but dedication towards the practice. As you refine your energies, there is no way you can remain untransformed.

mess wo

Sadhgatu

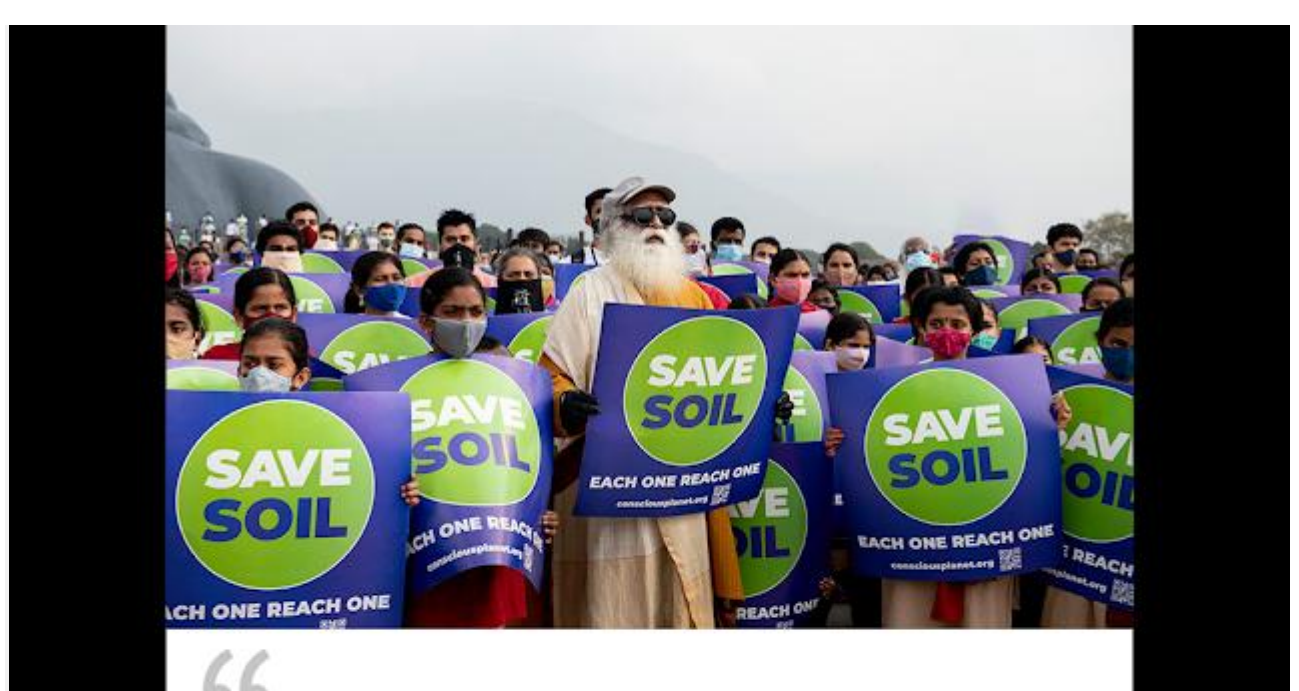

Hanya jika Anda menginvestasikan emosi Anda pada apa yang penting bagi Anda, hidup akan menjadi kuat dan benar-benar bermakna.

Only if you invest your emotions in what matters to you, will life become powerful and really meaningful.

**TAR** 

Sadhgadu

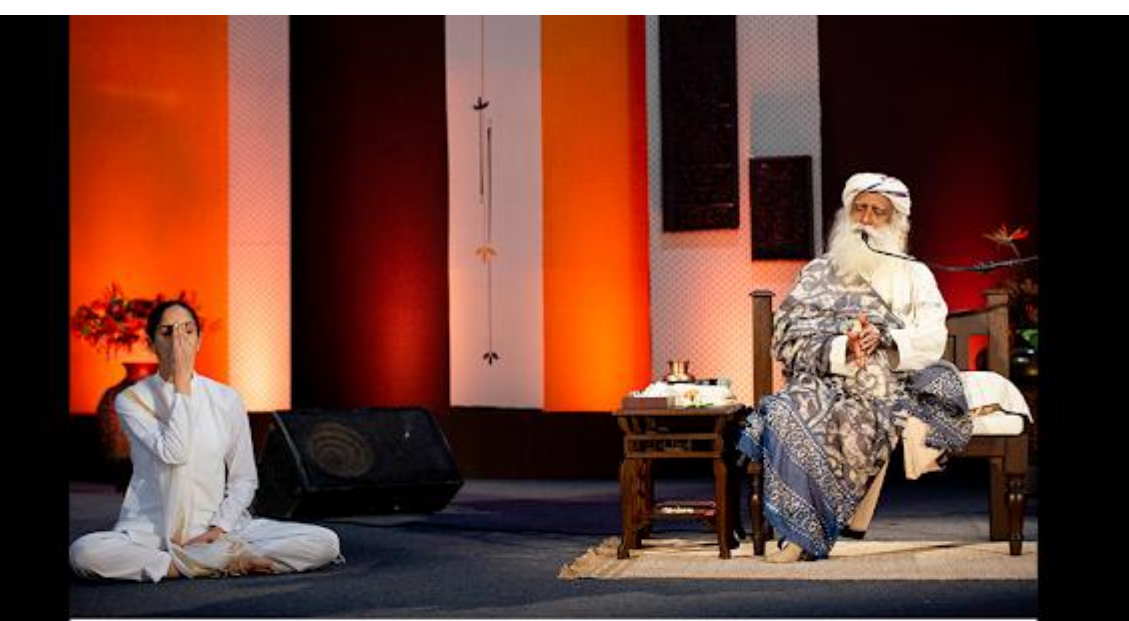

66 Jika Anda membawa latihan yoga seperti Shambhavi Mahamudra ke dalam hidup Anda, tubuh akan tetap tenang sepanjang hari, dan kuota tidur Anda akan berkurang.

man von

If you bring a yogic practice such as the Shambhavi Mahamudra into your life, the body will remain restful throughout the day, and your sleep quota will decrease.

Sadhgadu